#### ≣<br>≣⊟ **Contract Contract** E 目目  $\mathcal{L}_{\text{max}}$  and  $\mathcal{L}_{\text{max}}$

• 1 Player Game 4 Player Game

Press Start

#### ËE **Contract Contract Contract** E 目目  $\mathcal{L}_{\text{max}}$  and  $\mathcal{L}_{\text{max}}$

- 1 Player Game
- 4 Player Game

Press Start

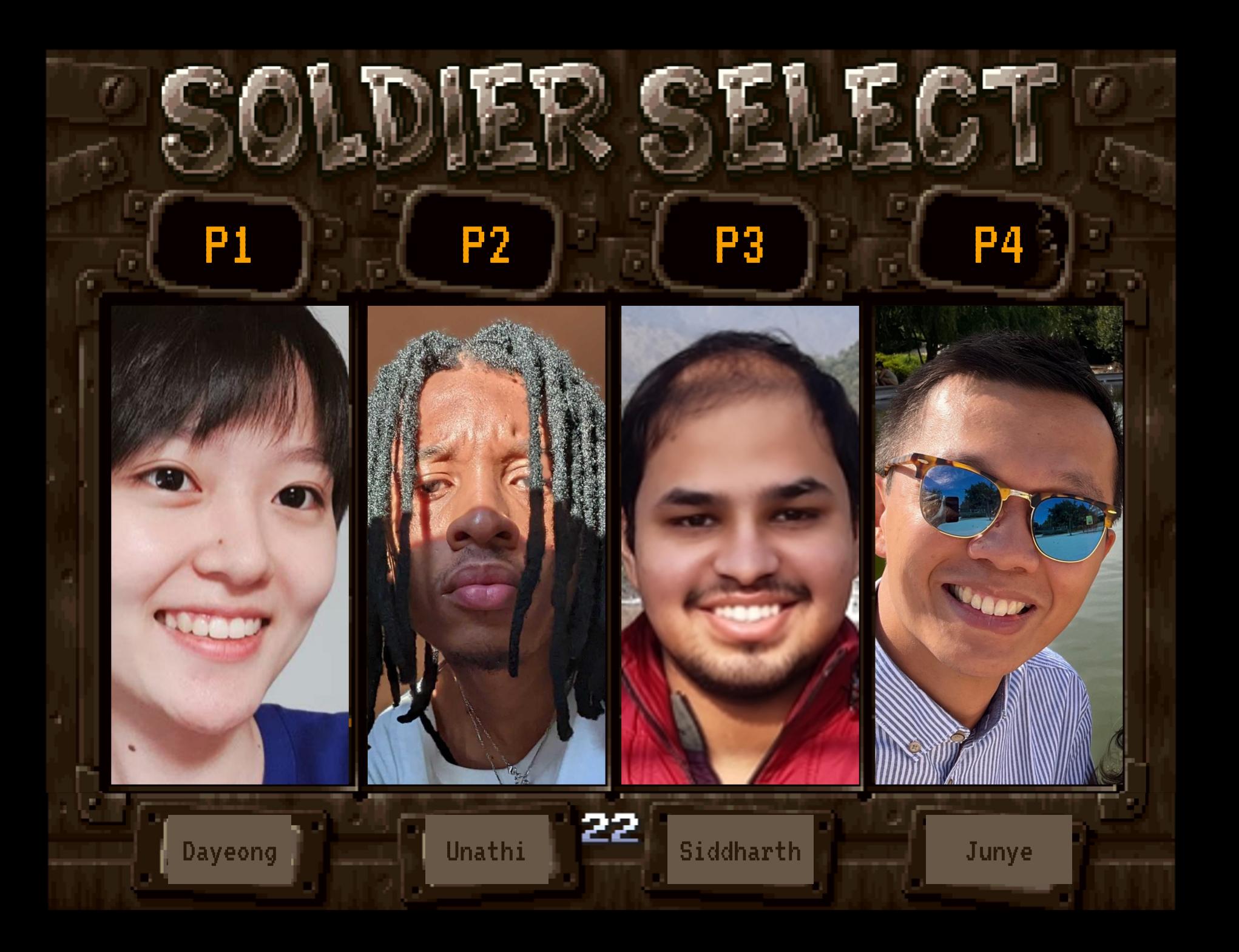

# What is QPong 2.0?

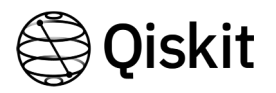

# TL;DR: Make QPong more awesome!

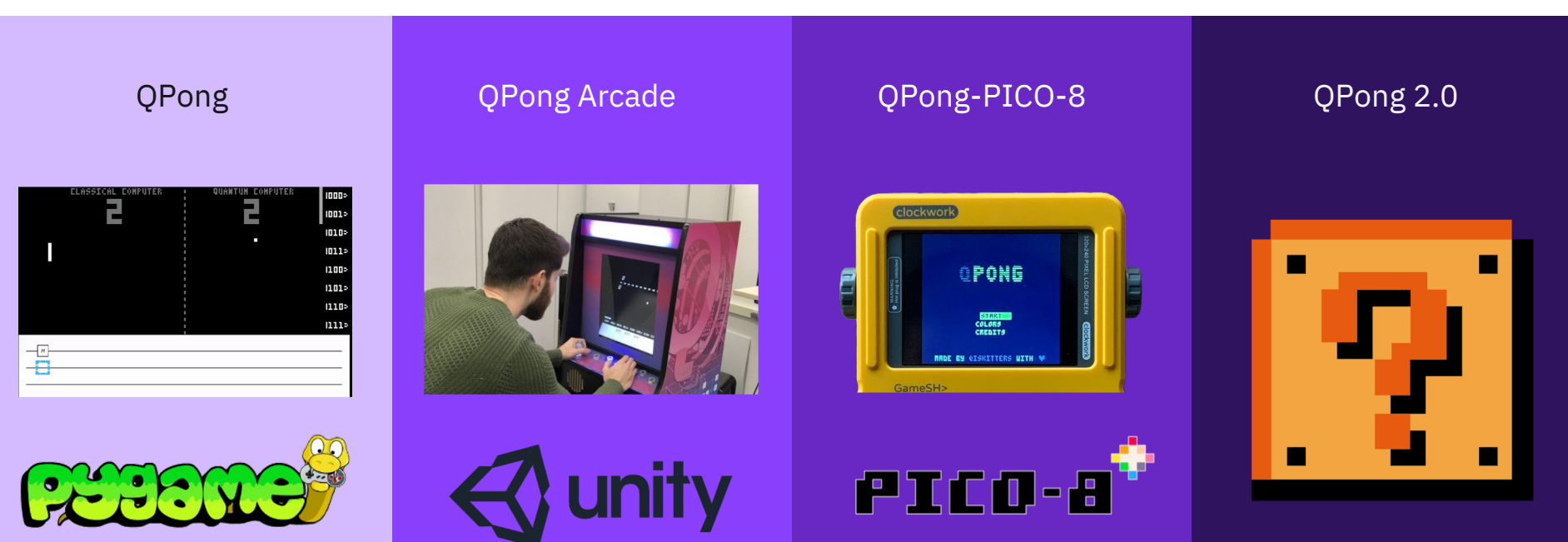

#### Brainstorming Session with Miro

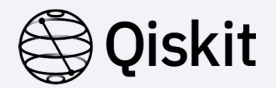

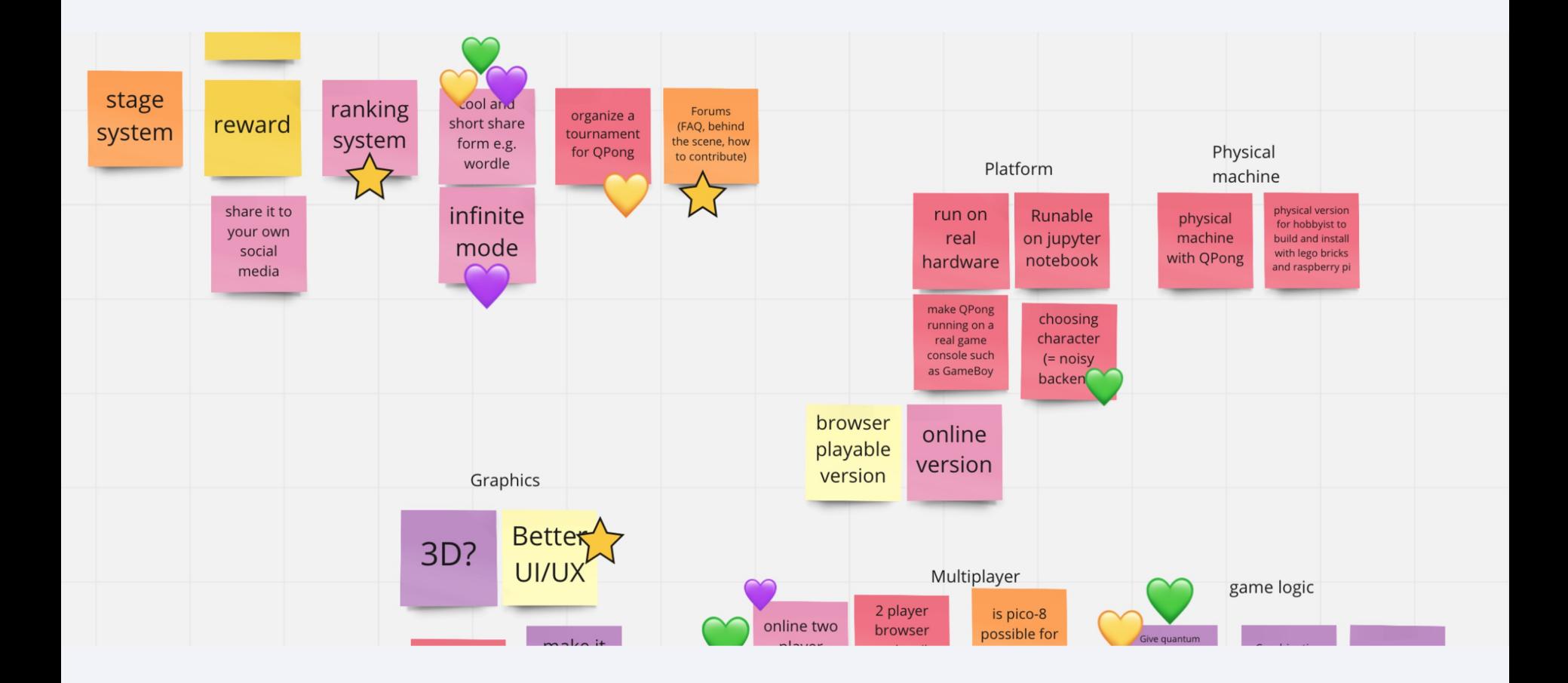

#### **IBM Quantum**

### Finalize Main Project

Choose themes which got 3 votes as our main project

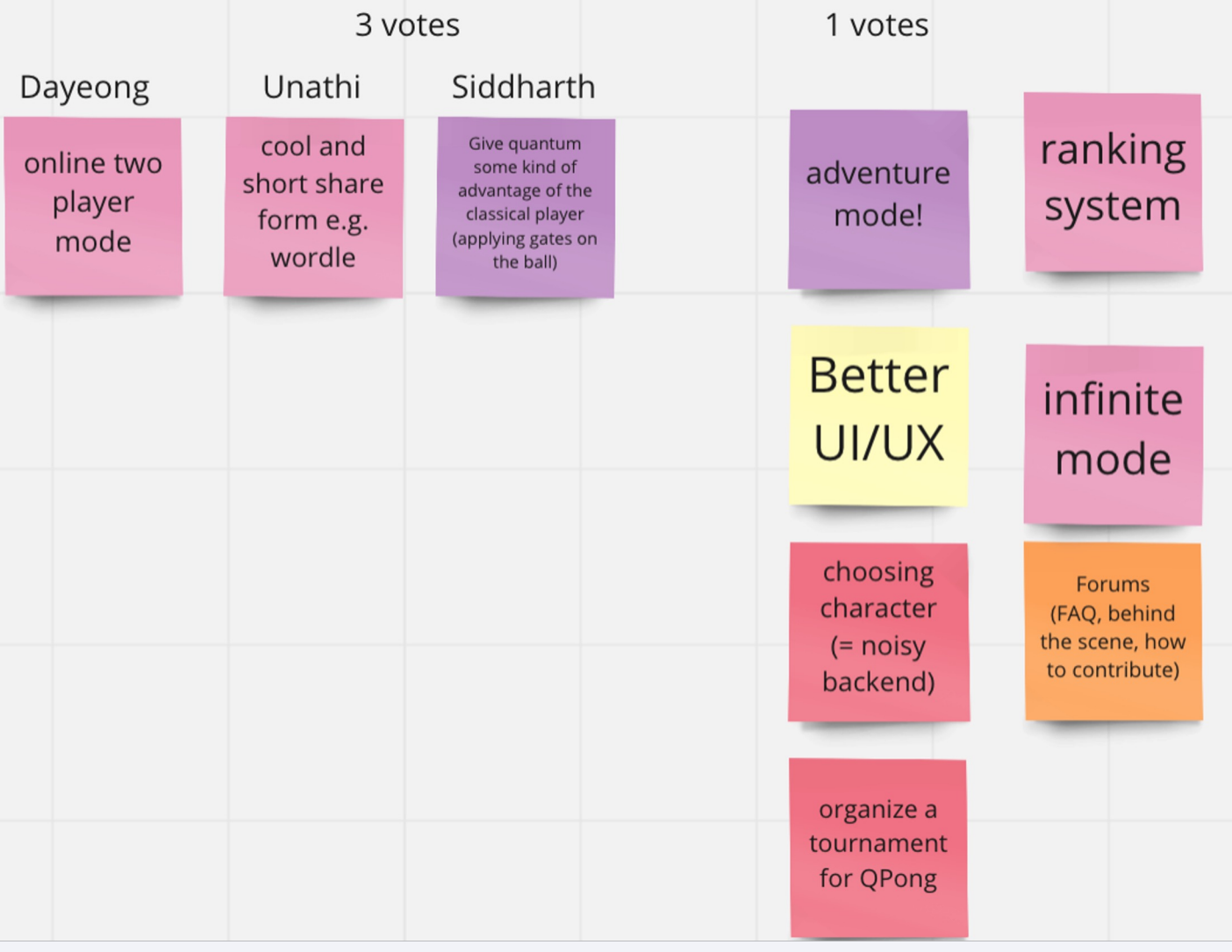

*Votes from Brainstorming Ideas*

## Apply Agile practices

#### https://github.com/orgs/QPong/projects/1/views/2

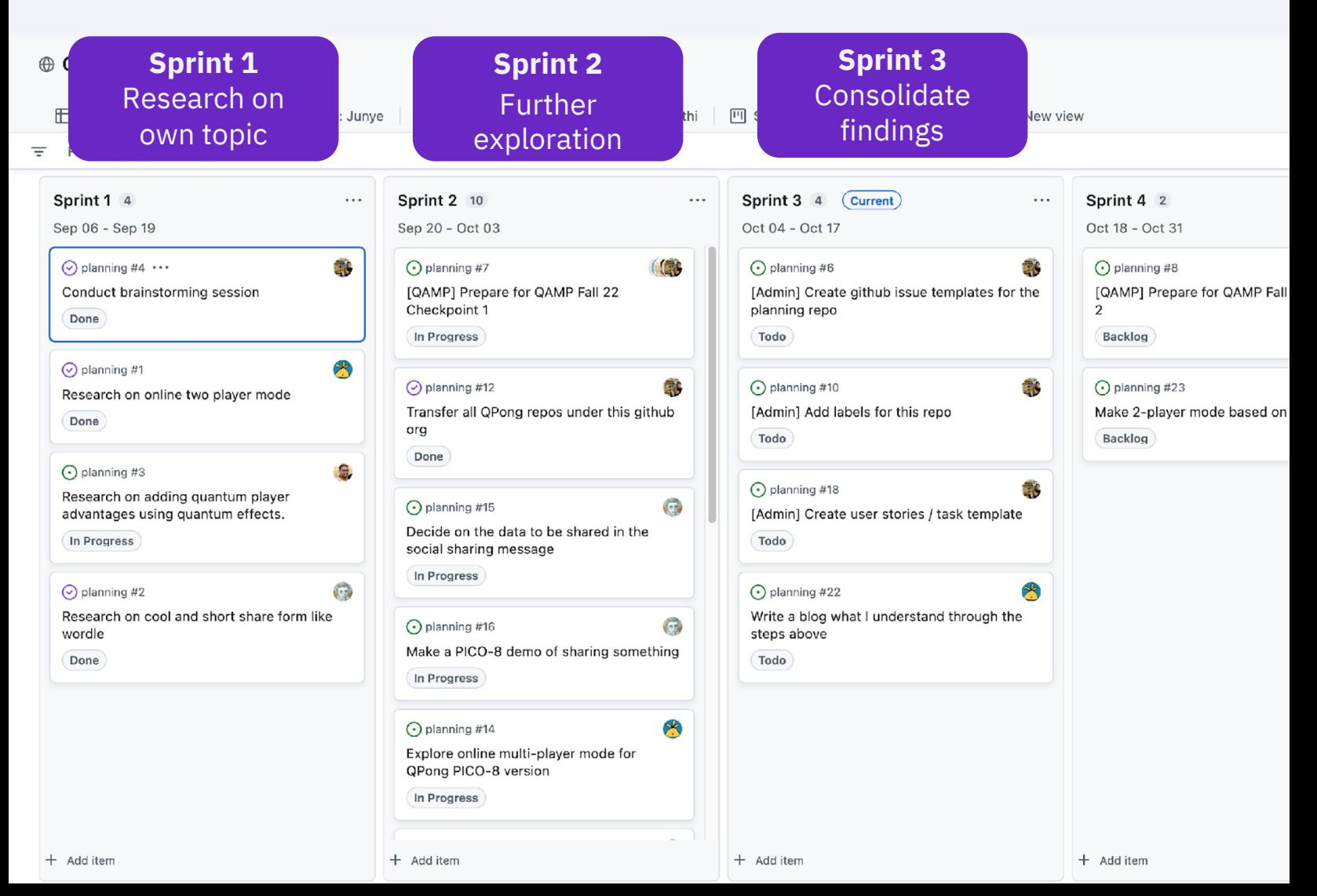

## Make online 2-player mode (Dayeong)

#### Sprint 1

- Research on online two player mode which platform will be the best for QPong 2.0?
- Sprint 2
	- Understand Python websocket server code
	- Understand QPong code written in PICO-8
	- Check how to connect PICO–8 with server
- Sprint 3 (Current)
	- Summarize research findings
	- Mini PICO-8 hackathon

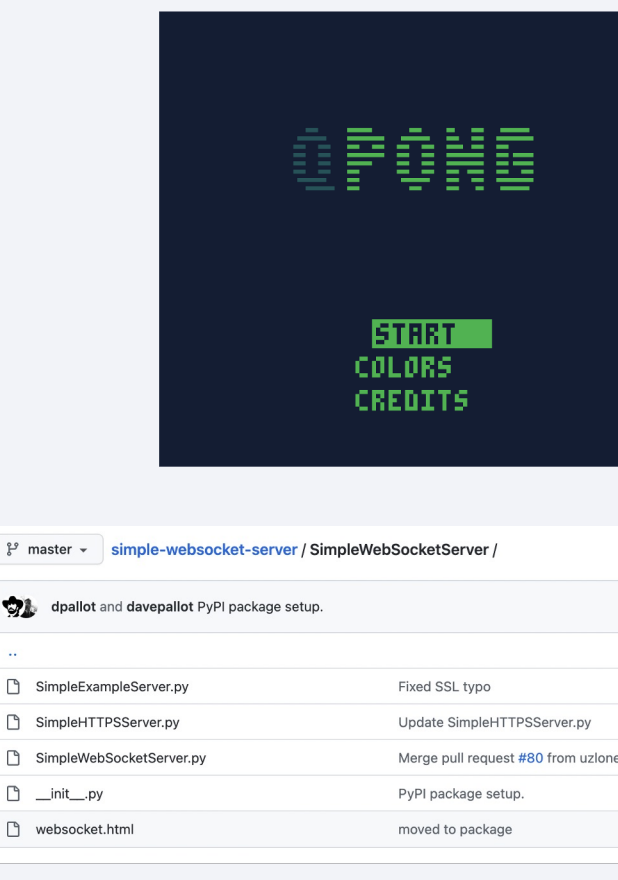

PICO-8 Online Multiplaye http://zachpetersendev.com/p

## Make a button to sharing game state on the web, i.e. score (Unathi)

- Sprint 1
	- Understanding web api for sharing game stats on socials - What is simplest/most appropriate way to share such date? Share on Twitter!

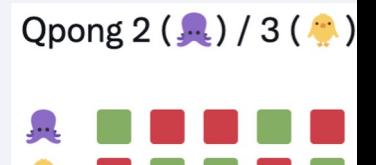

- Sprint 2
	- Attempted to build a demonstrative prototype with the above feature in pico-8 (lua) link
- Sprint 3 (Current)
	- Finding hacky ways to circumvent pico-8's quirky restrictions
	- Mini PICO-8 hackathon

# Add quantum player advantages using quantum effects (Siddharth)

- Sprint 1
	- Research on adding quantum power-ups or advantages for the users.
		- 3 second stop
		- **Noise Bombs**
		- Quantimized Ball Mode
		- Partial Measurement ...
- Sprint 2
	- Explore different types of Noise Bombs
		- Thermal Noise Bomb
		- Magnetic Noise Bomb
		- Cosmic Noise Bomb
- Sprint 3 (Current)
	- Research on Physics and Implementation of different types of Noise Bombs.
	- Mini PICO-8 hackathon

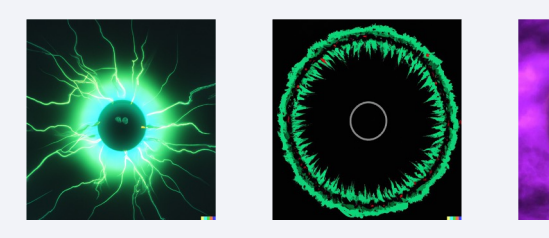

Rendering of different Types of Noise Boml

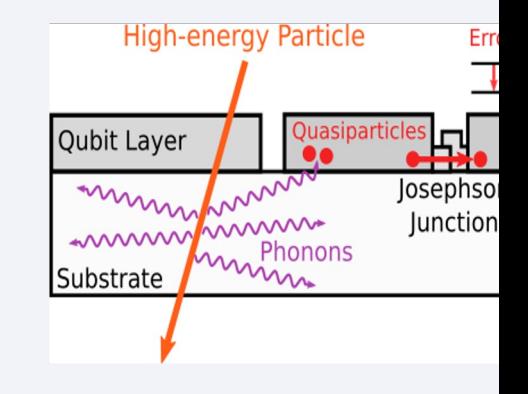

Credits: Google AI Blog

## Thank you

Junye Huang @HuangJunye Dayeong Kang @tula3and Unathi Koketso Skosana @Unathi-Skosana Siddharth Golecha @Siddharthgolecha

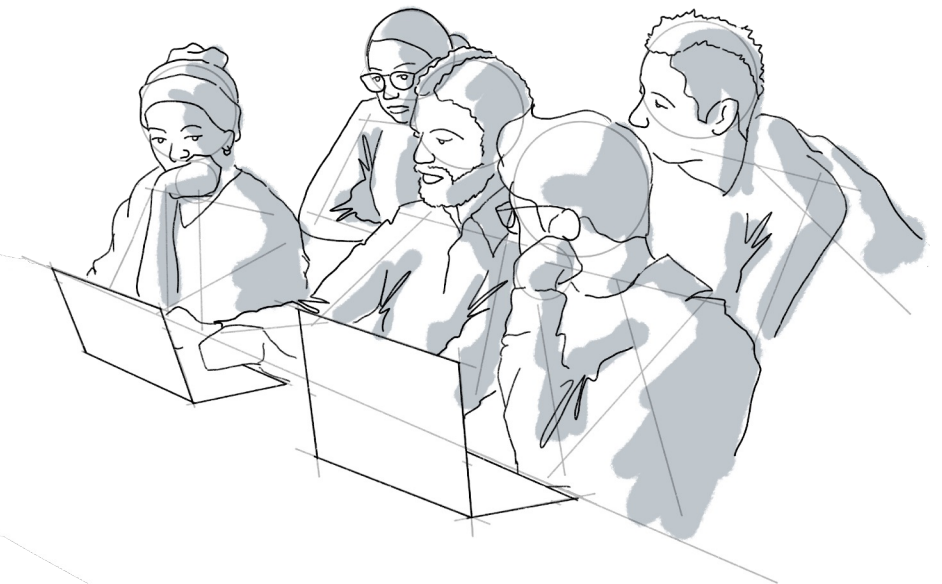